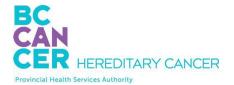

## Pre-test:

- **Counsel the patient** on purpose and possible outcomes of genetic testing.
- **Complete requisition** and give it to the patient.
  - <u>http://cancergeneticslab.ca/requisitions/</u>
  - If you use CERNER, enter the "Hereditary Cancer Genetics Panel" order code to note for other providers that you have ordered testing. You will still need to give the requisition to the patient.
- Give the Hereditary Cancer Genetic Testing Patient Information Sheet to the patient.
  - <u>http://www.bccancer.bc.ca/health-professionals/clinical-</u> resources/hereditary-cancer#Resources
- **Document your discussion** with the patient in their chart.

## Post-test:

- **Review the report** when it is available:
  - In Message Centre or the Results Review tab in CERNER
  - In your Action List or the Pathology tab in CAIS
  - By email and mail if you are a provider outside of BC Cancer
- Review the email from the HCP Lab Genetic Counsellor indicating whether we've referred your patient to HCP.
  - All patients with a pathogenic/likely pathogenic variant or a concerning VUS will be offered an urgent appointment.
- Disclose the result to the patient.
- Give the relevant results information sheet to the patient.
  - See information sheet attached to the email from the Lab Genetic Counsellor.
- **Document your discussion** with the patient in their chart.

## **Questions?**

Email the Lab Genetic Counsellor at genetic.counsellor@bccancer.bc.ca